## BOCA RESEARCH, INC. ON-LINE EXPRESS 14.4 (M144AI)

Modem TypeData (asynchronous)/FaxMaximum Data Rate14.4KbpsMaximum Fax Rate14.4Kbps

 Maximum Data Rate
 14.4Kbps

 Maximum Fax Rate
 14.4Kbps

 Data Bus
 8 bit ISA

 Fax Class
 Class I & II

 Data Modulation Protocol
 Bell 103A/212A

ITU-T V.21, V.22bis, V.23, V.32, V.32bis **Fax Modulation Protocol**ITU-T V.17, V.21CH2, V.27ter, V.29

Error Correction/Compression MNP5, V.42, V.42bis

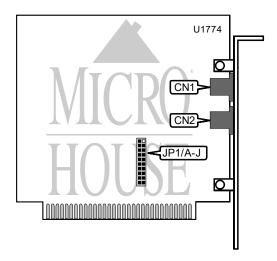

| CONNECTIONS |          |          |          |
|-------------|----------|----------|----------|
| Purpos      | Location | Purpos   | Location |
| Line in     | CN1      | Line out | CN2      |

|         |        | SERIAL POF | RT ADDRESS |        |        |
|---------|--------|------------|------------|--------|--------|
| Setting | JP1/A  | JP1/B      | JP1/C      | JP1/D  | JP1/E  |
| í 100h  | Closed | Open       | Open       | Open   | Open   |
| 180h    | Open   | Closed     | Open       | Open   | Open   |
| 280h    | Open   | Open       | Closed     | Open   | Open   |
| 300h    | Open   | Open       | Open       | Closed | Open   |
| 380h    | Open   | Open       | Open       | Open   | Closed |

Continued on next page . . .

## BOCA RESEARCH, INC. ON-LINE EXPRESS 14.4 (M144AI)

...continued from previous page

|         |        | INTER  | RRUPT  |        |        |
|---------|--------|--------|--------|--------|--------|
| Setting | JP1/F  | JP1/G  | JP1/H  | JP1/I  | JP1/J  |
| 3       | Closed | Open   | Open   | Open   | Open   |
| 4       | Open   | Closed | Open   | Open   | Open   |
| í 5     | Open   | Open   | Closed | Open   | Open   |
| 7       | Open   | Open   | Open   | Closed | Open   |
| 9       | Open   | Open   | Open   | Open   | Closed |

## **Proprietary AT Command Set**

|              | COMPRESSION               |
|--------------|---------------------------|
| Type:        | Configuration             |
| Format:      | AT %Cn                    |
| Description: | Selects data compression  |
| Command      | Function                  |
| %C0          | Data compression disabled |
| í %C1        | Data compression enabled  |

|              | FLOW CONTROL TYPE                       |
|--------------|-----------------------------------------|
| Type:        | Configuration                           |
| Format:      | AT [cmds] \Qn [cmds]                    |
| Description: | Sets type of flow control used by modem |
| Command      | Franction                               |
| Command      | Function                                |
| \Q0          | Flow control disabled                   |
|              |                                         |
| \Q0          | Flow control disabled                   |

| _            |                                    |
|--------------|------------------------------------|
|              | CONNECT MODE                       |
| Type:        | Configuration                      |
| Format:      | AT [cmds] \Nn [cmds]               |
| Description: | Sets connect mode                  |
| Command      | Function                           |
| \N0          | Normal mode enabled                |
| \N1          | Direct mode enabled                |
| \N2          | MNP reliable mode enabled          |
| í \N3        | MNP, LAP-M, or normal mode enabled |
| \N4          | LAP-M reliable enabled             |

Continued on next page . . .

## BOCA RESEARCH, INC. ON-LINE EXPRESS 14.4 (M144AI)

...continued from previous page

|              | PROTOCOL/SPEED                  |
|--------------|---------------------------------|
| Format       | AT [cmds] S37=n [cmds]          |
| Default:     | 0                               |
| Range:       | 0-10                            |
| Description: | Selects switched line speed     |
| Command      | Function                        |
| í S37=0      | Connect at highest common speed |
| S37=3        | Connect at300bps                |
| S37=5        | Connect at 1200bps              |
| S37=6        | Connect at 2400bps              |
| S37=7        | Connect at 4800bps              |
| S37=8        | Connect at 7200bps              |
| S37=9        | Connect at 9600bps              |
| S37=10       | Connect at 12.0Kbps             |
| S37=11       | Connect at 14.4Kbps             |
| S37=12       | Connect at 16.8Kbps             |
| S37=13       | Connect at 19.2Kbps             |